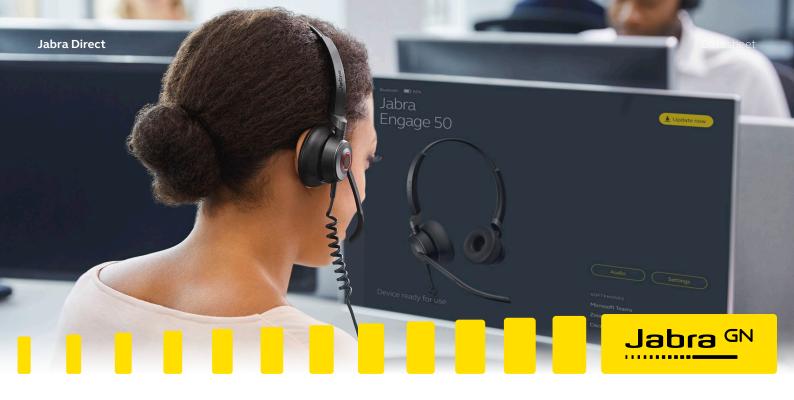

At a glance:

Jabra Direct For Windows and macOS

# Personalize your device with smart, secure and free software

Jabra Direct is a software solution that enables you to personalize and optimize the use of your Jabra USB solution in a user friendly desktop interface offering complete integration of your softphone and headset.

## Jabra Direct has two core functions

- Readiness status Overview of all active USB-device and which softphones they are connected to
- Personalize the device Adjust settings, control firmware updates and remote call control

### Secure and free software

Jabra Direct is free of charge and is compliant with the SOC II Type 1 data protection standard\*.

## How to get Jabra Direct

Jabra Direct can be downloaded from: www.jabra.com/direct

Jabra Direct can be deployed to individual users via <u>Jabra Xpress</u>.

# The device can be personalized in areas like ringtone, sound optimization for music, audio protection level, sidetone level and many more areas to optimize the usage of the device. You also get remote call control with supported softphone systems. The software update mechanism enables you to get the latest firmware for all devices and keep them updated for optimal usage, security and performance.

**Jabra Direct** Datasheet

## Compatibility and remote call control

Jabra Direct provides compatibility between Jabra USB devices and an extensive range of softphones. This enables you to have remote call control (answer/end call, mute, redial etc.) from your Jabra audio device over your softphone(s). The remote call control features available for each softphone can be seen in below Softphone/Feature matrix. The exact softphones supported (names and versions) can be seen in below softphone compatibility list.

| Features - Windows and macOS |                                                                                                    |
|------------------------------|----------------------------------------------------------------------------------------------------|
| What is Jabra Direct         | Jabra Direct is an application with a simple user interface that enables you to get your Jabra device(s) connected to softphone(s) and ready for calls and music. It also allows you to personalize your Jabra device, update your device firmware for the best possible performance, and get remote call control over your softphone(s).                         |
| <b>5</b>                     | Jabra Direct enables you to have remote call control (answer/end call, mute, redial etc) from your Jabra audio device.                                                                                                    |
| Remote call control          | Jabra Direct will automatically detect and enable remote call control for the soft-phones installed on your computer.                                                                                                    |
| Dashboard                    | The Jabra Direct dashboard is a user friendly status menu available from the desktop notification area, typically accessed via the lower right corner of the desktop.                                                                                                    |
|                              | The dashboard shows the status of your headset, if any updates are available, and if your softphone(s) are ready for use. By clicking your Jabra device in the dashboard, you will be linked into the Jabra Direct main application for managing setting preferences, start firmware updates or access applications that might be available for your Jabra device |
| Settings                     | The device setting control in Jabra Direct enables you to configure your Jabra audio and video device to fit you personal preferences.                                                                                                    |
|                              | The Jabra Direct Firmware Updater is a native functionality within the Jabra Direct app which enables a seamless upgrade of firmware on your Jabra devices.                                                                                                    |
| Firmware update              | Jabra releases updates that improve performance and add new functionalities to your headset, speakerphone or camera. To receive firmware update notifications, go to Settings and switch Update Notifications to 'On'.                                                                                                    |
| Where to download            | www.jabra.com/direct                                                                                                    |

| Supported Softphones - Windows |                                                                                                    |
|--------------------------------|----------------------------------------------------------------------------------------------------|
| Avaya                          | <ul> <li>Avaya Equinox version 3.2.x and later</li> <li>Avaya Communicator version 2.x or later</li> <li>Avaya Communicator for Microsoft Lync version 6.4x or later</li> <li>Avaya one-X Communicator version 5.2 or later</li> <li>Avaya one-X Agent 2.0 SP3 or later</li> <li>Avaya Aura Agent Desktop version 6.1 or later</li> <li>Avaya IP Softphone version 6.0 or later</li> <li>Avaya IP Agent version 7.0 or later</li> </ul> |
| BroadSoft                      | <ul> <li>BroadSoft UC-One version 20.1 or later</li> <li>BroadSoft based softphone variants<br/>(branded under other names, though often including "UC-One")</li> </ul>                                                                                                    |
| Cisco                          | <ul> <li>Cisco IP Communicator version 2.0.1.1 or later</li> <li>Cisco Unified Personal Communicator version 8.0 or later</li> <li>Cisco WebEx Connect version 7.1.1 to 7.3.1</li> <li>Cisco Jabber version 9.6 or later</li> <li>Cisco UC Integration for Microsoft Lync version 9.6 or later</li> </ul>                                                                                                    |
| CounterPath                    | <ul><li>Bria version 4.3.0, 4.4.1 and later</li><li>X-lite version 4.9.2, 4.9.4 and later</li></ul>                                                                                                    |
| Microsoft                      | Microsoft Lync 2010/2013 and Skype for Business presence integration Skype version 7.1 to 7.40.0.104                                                                                                    |
| Zoom                           | Zoom Meetings for Windows version 4.4.6 or later                                                                                                    |
| NEC                            | NEC SP350 version 5.1.0 or later                                                                                                    |
| Mitel                          | Mitel Communicator version 14 or later                                                                                                    |
| Other softphones               | All softphones will recognize your Jabra headset as a standard Windows sound card. However, you will not be able to control these phones from the Jabra headset (i.e., you will need to use the softphone interface to place and answer calls). Please check our compatibility guide for more information.                                                                                                    |

Jabra Direct Datasheet

| Features Softphones - Windows                                     | Accept<br>incoming<br>call | Reject<br>incoming<br>call | End call | Mute/<br>unmute<br>microphone | Hold/<br>resume<br>call | Last<br>number<br>redial | Number<br>dialing using<br>headset<br>keypad | Supporting<br>plus sign from<br>headset<br>keypad | Caller<br>ID | Supports<br>set<br>presence | Supports<br>IVRS6 |
|-------------------------------------------------------------------|----------------------------|----------------------------|----------|-------------------------------|-------------------------|--------------------------|----------------------------------------------|---------------------------------------------------|--------------|-----------------------------|-------------------|
| Avaya Equinox                                                     | •                          |                            | •        | •                             | •                       |                          | •                                            | •1                                                |              |                             |                   |
| Avaya IP Softphone or IP Agent                                    | •                          |                            | •        | •                             | •                       | •                        | •                                            | •2                                                |              |                             |                   |
| Avaya one-X<br>Communicator/<br>one-X Agent/Aura<br>Agent desktop | •                          |                            | •        | •                             | •                       |                          | •                                            | •1                                                |              |                             |                   |
| BroadSoft UC-One <sup>6</sup>                                     | •                          | •                          | •        | •                             | •                       | •                        | •                                            | •                                                 | •            |                             | •                 |
| Cisco IP<br>Communicator                                          | •                          |                            | •        | •                             | •                       | •                        | •                                            | •2                                                |              |                             | •                 |
| Cisco Jabber                                                      | •                          | •                          | •        | •                             | •                       | •                        | •                                            |                                                   | •            |                             | •                 |
| Cisco UC<br>Integration for<br>Microsoft Lync                     | •                          | •                          | •        | •                             | •                       | •                        | •                                            |                                                   | •            |                             | •                 |
| Cisco Unified<br>Personal<br>Communicator                         | •                          |                            | •        | •                             | •                       | •                        | •                                            | <b>●</b> 1                                        | •            | •5                          | •                 |
| Cisco WebEx<br>Connect                                            | •                          | •                          | •        | •                             |                         |                          |                                              |                                                   |              |                             |                   |
| CounterPath Bria<br>and X-lite                                    | •                          | •                          | •        | •                             | •                       | •                        | •                                            |                                                   |              |                             |                   |
| NEC SP350                                                         | •                          |                            | •        | •3                            | •                       | •4                       | •                                            |                                                   |              |                             |                   |
| ShoreTel<br>Communicator <sup>6</sup>                             | •                          | •                          | •        |                               | •                       | •4                       | •                                            |                                                   |              |                             |                   |
| Skype for Business                                                | •                          | •                          | •        | •                             | •                       | •                        | •                                            | •1                                                | •            | •                           | •                 |
| Zoom                                                              | •                          | •                          |          | •                             |                         |                          |                                              |                                                   |              |                             |                   |

# **Technical Requirements - Windows**

Operating System: Windows 10 (32 & 64 bit); Windows 8.1 (32 & 64 bit); Windows 8 (32 & 64 bit); Windows 7 (32 & 64 bit); Windows Vista (32 & 64 bit). Windows XP and Windows RT are not supported.

Microsoft.NET 4.5 Client Profile or .NET 4.5 Framework Full.

Hardware: A USB connection must be available and a Jabra device must be connected to it.

Internet access. If you have internet restrictions in your IT infrastructure refer to our FAQ for guidelines.

<sup>&</sup>lt;sup>1</sup> Plus sign represented as '+' in the phone number <sup>2</sup> Plus sign represented as '00' in the phone number

<sup>&</sup>lt;sup>3</sup> Mute/unmute microphone from softphone is not reflected in device

<sup>&</sup>lt;sup>4</sup> Softphone does not support redial, but redial from device will dial from the softphone directory list

<sup>&</sup>lt;sup>5</sup> Softphone supports only Available and Busy states

<sup>&</sup>lt;sup>6</sup> Softphone requires manual post installation step. Please refer to the guides on the Jabra Direct support page at www.jabra.com/direct

**Jabra Direct** Datasheet

| Supported Softphones - macOS |                                                                                                    |
|------------------------------|----------------------------------------------------------------------------------------------------|
| Avaya                        | <ul><li>Avaya Equinox version 2.0 or above</li><li>Avaya one-X Communicator version 2.0 or above</li></ul>                                                                                                    |
| CounterPath                  | <ul> <li>CounterPath Bria, up to ver. 4.3.0 and from 4.4.1 or above (ver. 4.4.0 not fully supported)</li> <li>CounterPath X-Lite, up to ver. 4.9.2 and from 4.9.4 or above (ver. 4.9.3 not fully supported)</li> </ul>                                                                                 |
| Skype for Business           | • Version 5.8.0.945 to 7.5.8.501 (for consumer)                                                                                                    |
| Other softphones             | All softphones will recognize your Jabra USB device as a standard macOS sound card with sound-in and sound-out features. However, you will not be able to answer/end calls from these phones with Jabra USB devices (i.e., you will need to use the softphone user interface to answer and end calls). |

| Features Softphones - macOS    | Accept<br>Incoming call | End call | Mute/unmute<br>microphone | Place call on<br>hold | Resume call on<br>hold | Redial |
|--------------------------------|-------------------------|----------|---------------------------|-----------------------|------------------------|--------|
| Avaya Equinox                  | •                       | •        | •                         | •                     | •                      | •      |
| Avaya one-X Communicator       | •                       | •        | •                         | •                     | •                      | •      |
| CounterPath Bria and X-lite    | •                       | •        | •                         | •                     | •                      | •      |
| Microsoft Skype (for Consumer) | •                       | •        | •                         | •                     | •                      | •      |

| Technical Requirements - macOS |                                                                               |  |  |  |
|--------------------------------|-------------------------------------------------------------------------------|--|--|--|
| Operating System               | 10.15, 11.x                                                                   |  |  |  |
| Hardware                       | A USB connection must be available and a Jabra device must be connected to it |  |  |  |

# Jabra Device Compatibility - Windows and macOS

Jabra Direct works with all\* Jabra corded USB devices, wireless USB devices and Bluetooth devices using Jabra Link 360/370.

\*All Jabra USB devices are supported, excepts for Jabra GN 2000 and Jabra GO 64 Series. Contact Jabra Enterprise support for further information.

If you are in charge of configuring, updating and ensure softphone integrations for multiple Jabra users in your organization, and (optionally) also want to mass-deploy Jabra Direct to them, please go to: www.jabra.com/xpress

macOS is a trademark of Apple Inc., registered in the U.S and other countries.